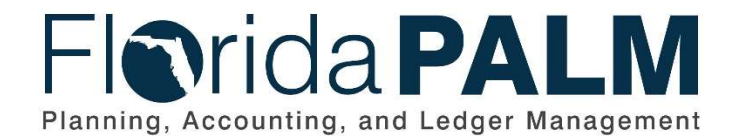

Department of Financial Services Date: 05/03/2019 Revision: DRAFT

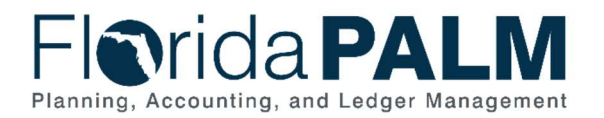

### **Table of Contents**

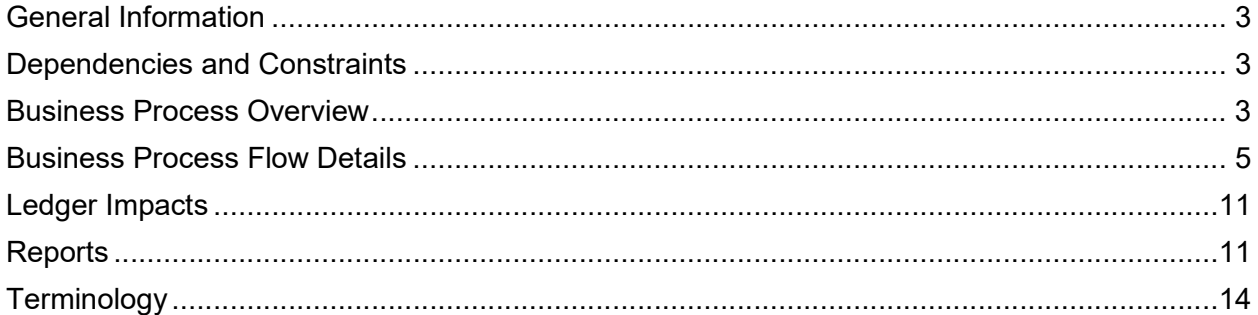

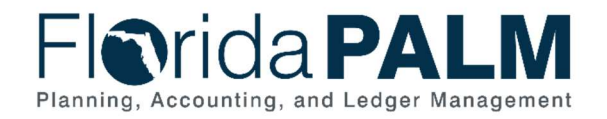

# General Information

This document describes and depicts the process steps and supporting information for the identified State of Florida financial management business process. This information should be read in conjunction with the Business Process Flow Diagrams.

The Dependencies and Constraints section describes any conditions or criteria that impact how or when the business process should be executed. These could be set within Florida PALM or from external sources (i.e., Law or Rule).

The Business Process Overview section summarizes the business process and provides context for understanding the objectives and desired outcomes of the described business process.

Within the Business Process Flow Details section, included for each process step are:

- **Process Step ID** A unique number assigned to each process step, which corresponds to the Business Process Flow Diagram
- Process Step Title A short description assigned to each process step, which corresponds to the Business Process Flow Diagram
- Description of Process A detailed narrative description of the process step, which provides additional information and context for understanding the process step

Also described below are the Ledger Impacts and Reports, which are displayed as icons on the Business Process Flow Diagrams. Ledger impacts describe where there is an update to one of the ledgers used to track activity for accounting, budget management, or financial reporting purposes. Reports describe where a report is identified to be produced at a particular process step or is used to support the completion of a process step.

Finally, included in the Terminology section are definitions of terms to help the reader to better understand the document. These are terms that are used within this document that may be new or that require a description for common understanding.

# Dependencies and Constraints

- Valid values for required fields must be in sync with external inputs and Florida PALM
- Configuration of the Supplier Approval Workflow is required
- All suppliers that are 1099-applicable must have a valid TIN match to receive payments
- All errors resulting from a load process must be fixed in the source system

### Business Process Overview

The Set Up and Maintain Suppliers business process is within the Disbursements Management (DM) business process grouping. DM includes a collection of business processes that:

- manage supplier information, including demographic and payment information for tax withholding and reporting purposes;
- support the disbursement process for State obligations from encumbrance through payment request, payment creation, and escheatment; and

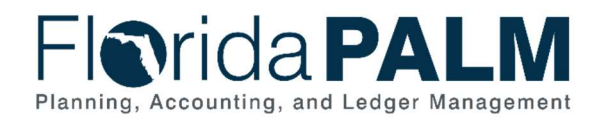

• perform month-end and year-end closing activities.

The Set Up and Maintain Suppliers business process encompasses all activities that are required to set up and use a supplier profile including adding a new supplier profile or requesting updates to an existing profile, validating a supplier TIN, and intercepting a supplier payment for various business events.

The business subprocess included are:

- 30.1.1 Add and Update Suppliers Online
- 30.1.2 Import Suppliers
- 30.1.3 Perform TIN Match
- 30.1.4 Manage Intercepts

In Florida PALM, all payees are called suppliers (also known as vendors). This includes retirees, payroll suppliers, and employees. Supplier profiles must be established prior to receiving payments, except when using a Single Payment Supplier. Florida PALM provides a process for receiving supplier information from agency business systems and enterprise systems like MyFloridaMarketPlace (MFMP), People First, and Payroll (PYRL) to import or manually record suppliers into Florida PALM.

Supplier profiles consist of the following structure:

- Supplier Information General information pertaining to the supplier is stored and displayed, such as the supplier name, Payment Alternate Name, Tax Identification Number (TIN), and supplier classification;
- Address Florida PALM maintains one or more addresses for each supplier;
- Contact Florida PALM maintains one or more contacts for each supplier; and
- Supplier Location Defines how to conduct business with a supplier. Supplier location contains information such as payment terms, withholding configuration, payment method, and bank account details.

A supplier record may be placed on hold to intercept payments. These holds result from matches to the Office of Foreign Assets Control (OFAC) sanctions list, the Federal Treasury Offset Program (TOP) accounts, or other reasons, such as if the supplier is barred from doing business with the State of Florida or if the supplier does not have a valid TIN match from the W-9 System. In such cases, payments resulting from outstanding or new vouchers are not processed for disbursement until the hold is released.

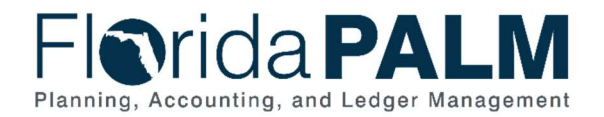

### Business Process Flow Details

The tables below describe steps in each business subprocess as reflected on the Business Process Flow Diagrams. The tables also reflect information associated with each step describing the intent of the specific process.

The Business Process Flow Diagrams use horizontal swim lanes to depict where activities are performed by different parties or systems. Each swim lane is titled with a role, either agencybased or within Department of Financial Services (DFS), and in some cases, are representative of an external entity or system. The swim lanes may change from page to page within a single business subprocess as more or fewer roles are required to execute sections of the business subprocess. Optionally, the process flow diagram may reflect vertical swim lanes to further designate information such as systems or time intervals.

Table 1: Add and Update Suppliers Online

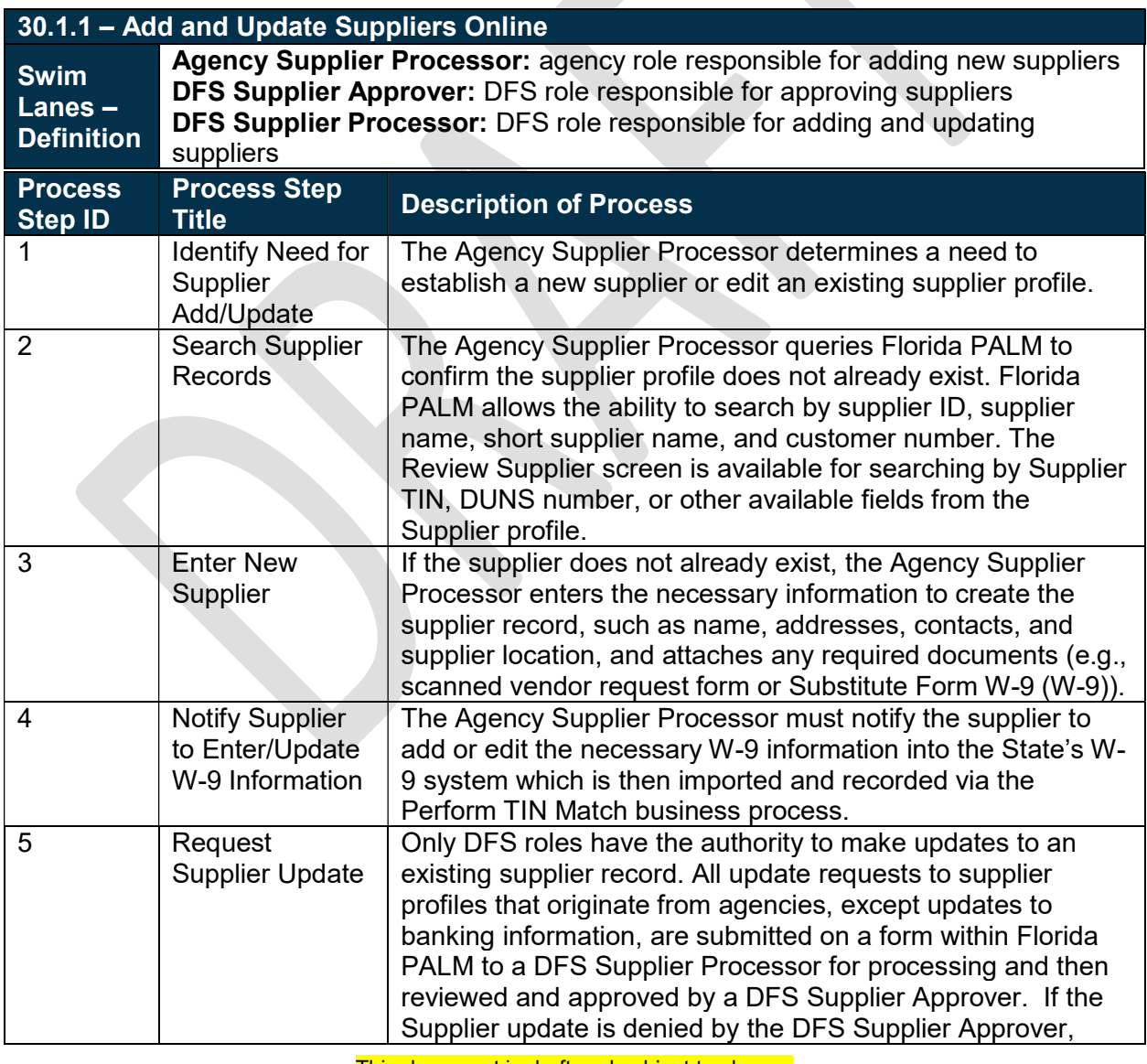

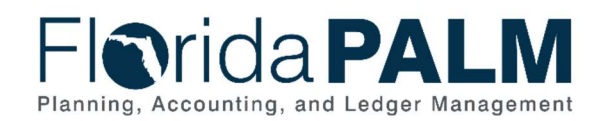

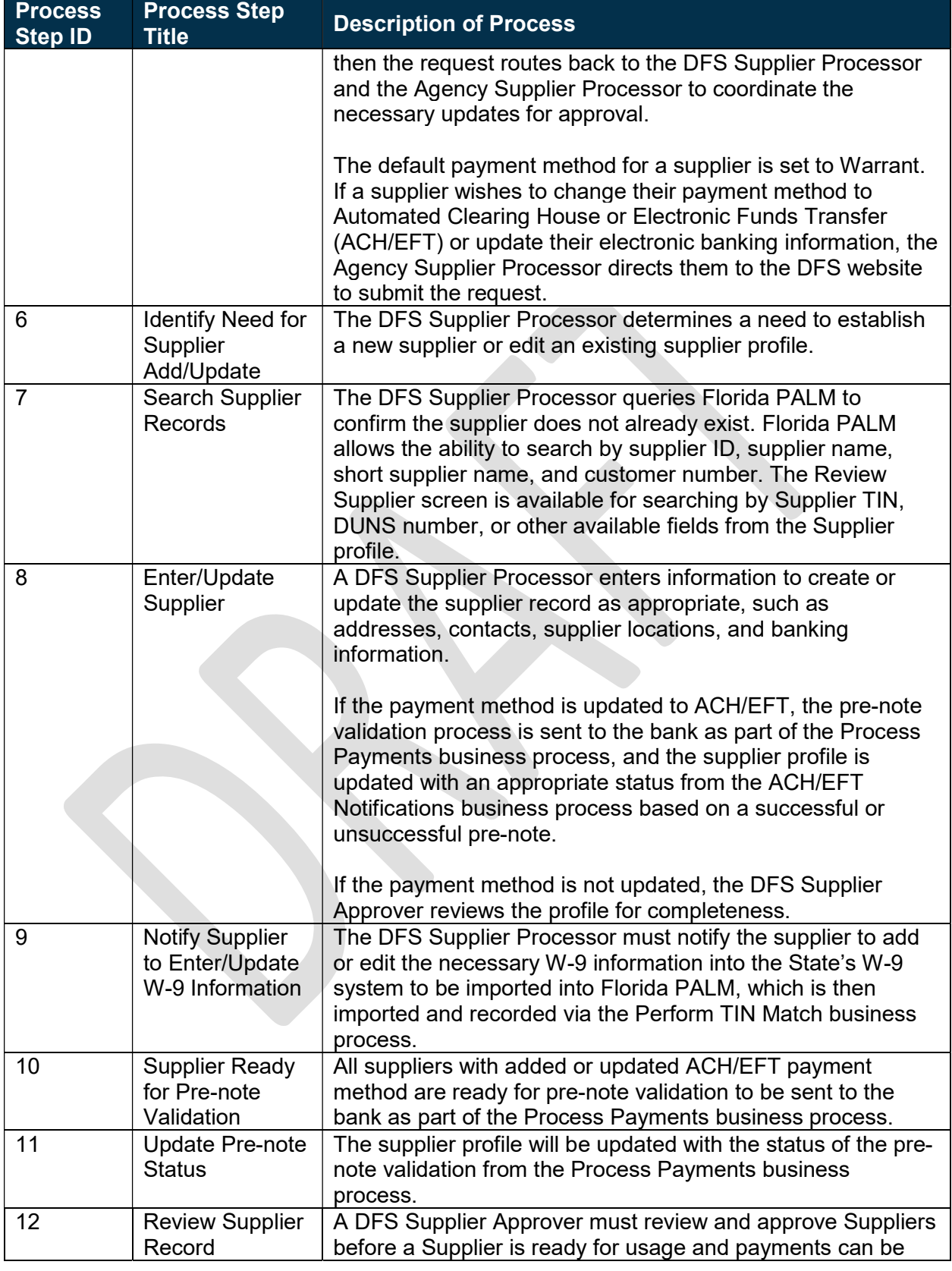

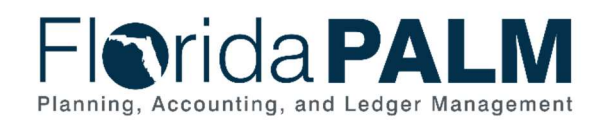

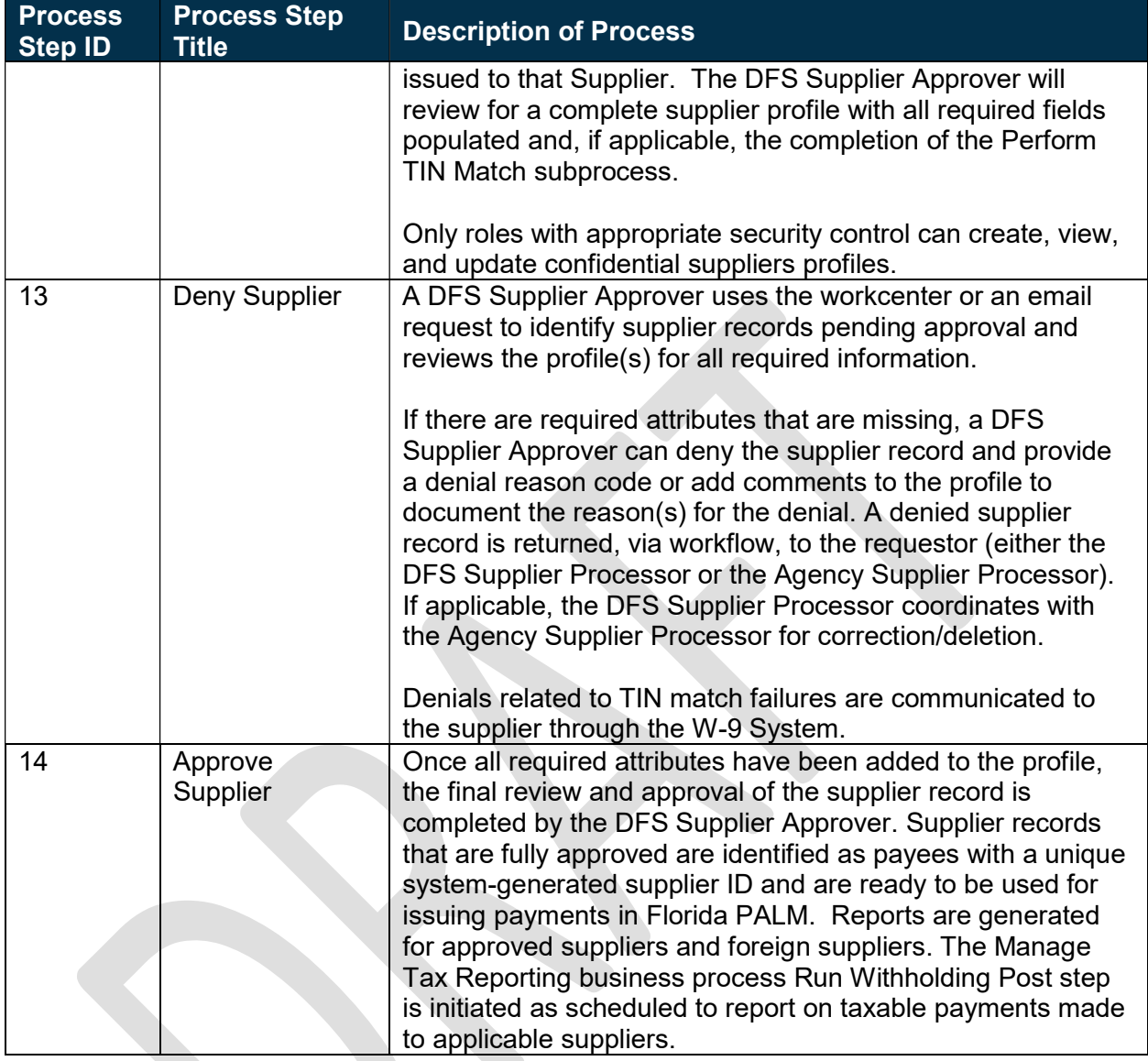

#### Table 2: Import Suppliers

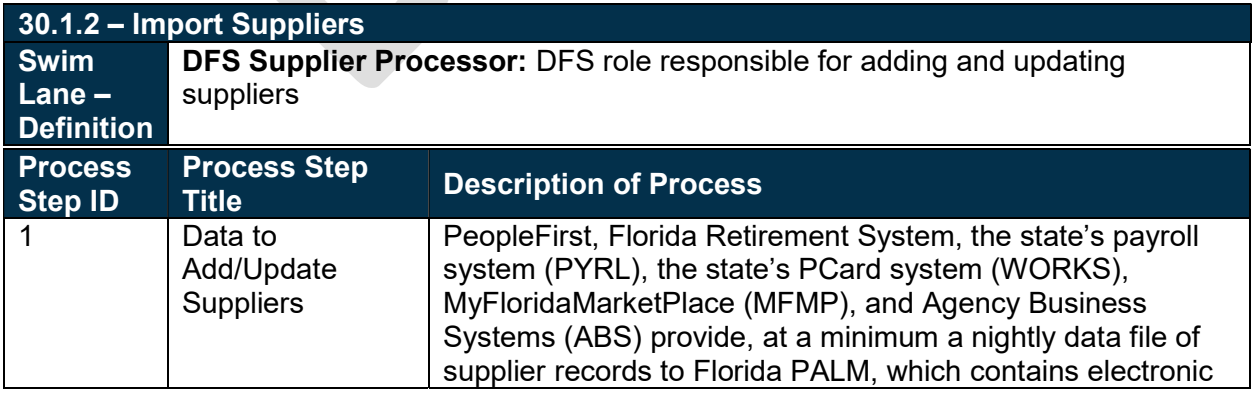

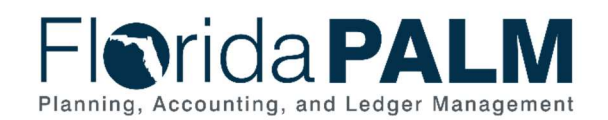

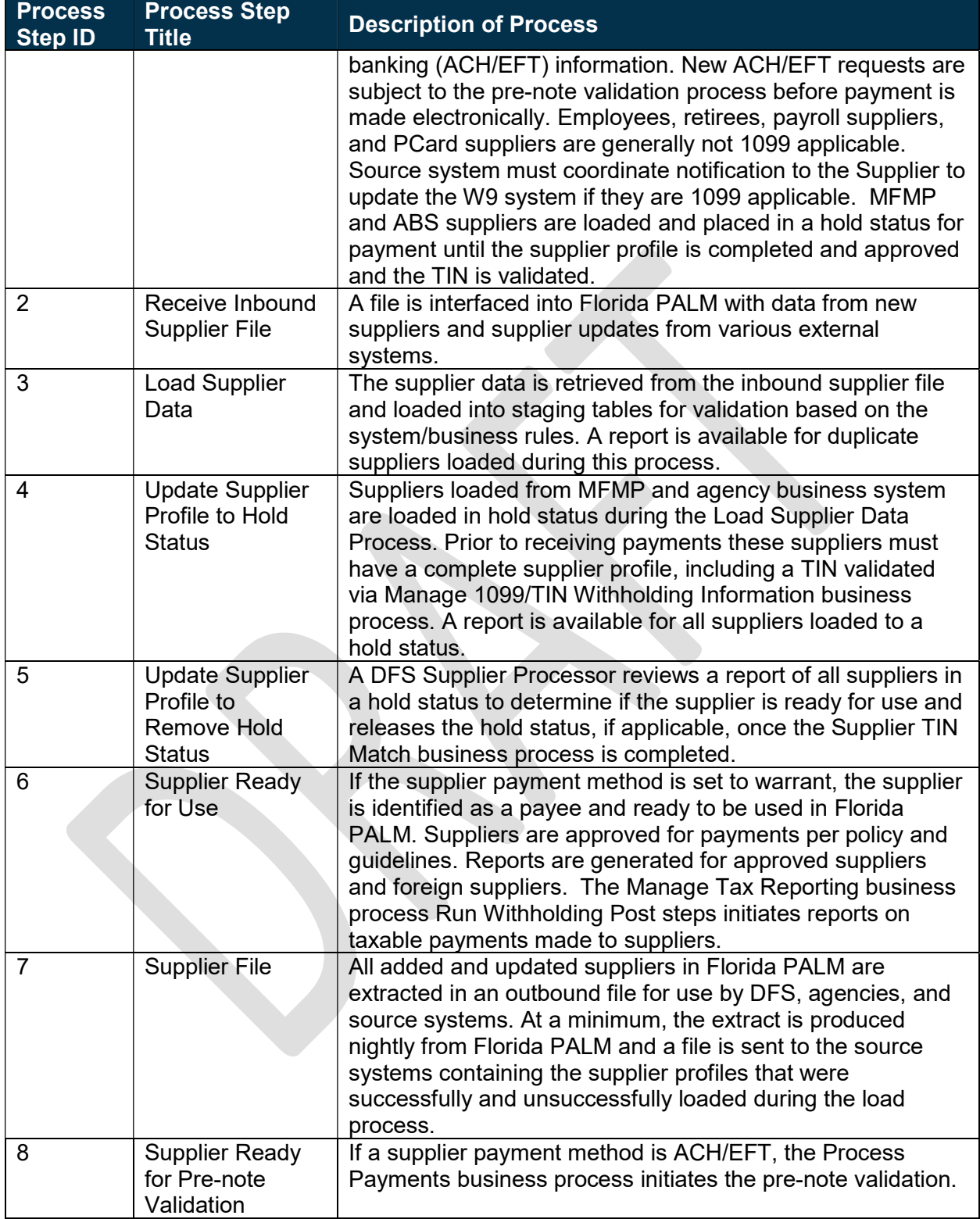

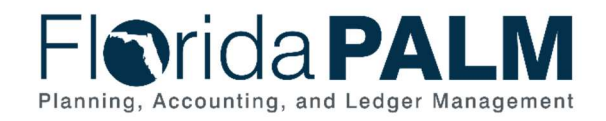

#### Table 3: Perform TIN Match

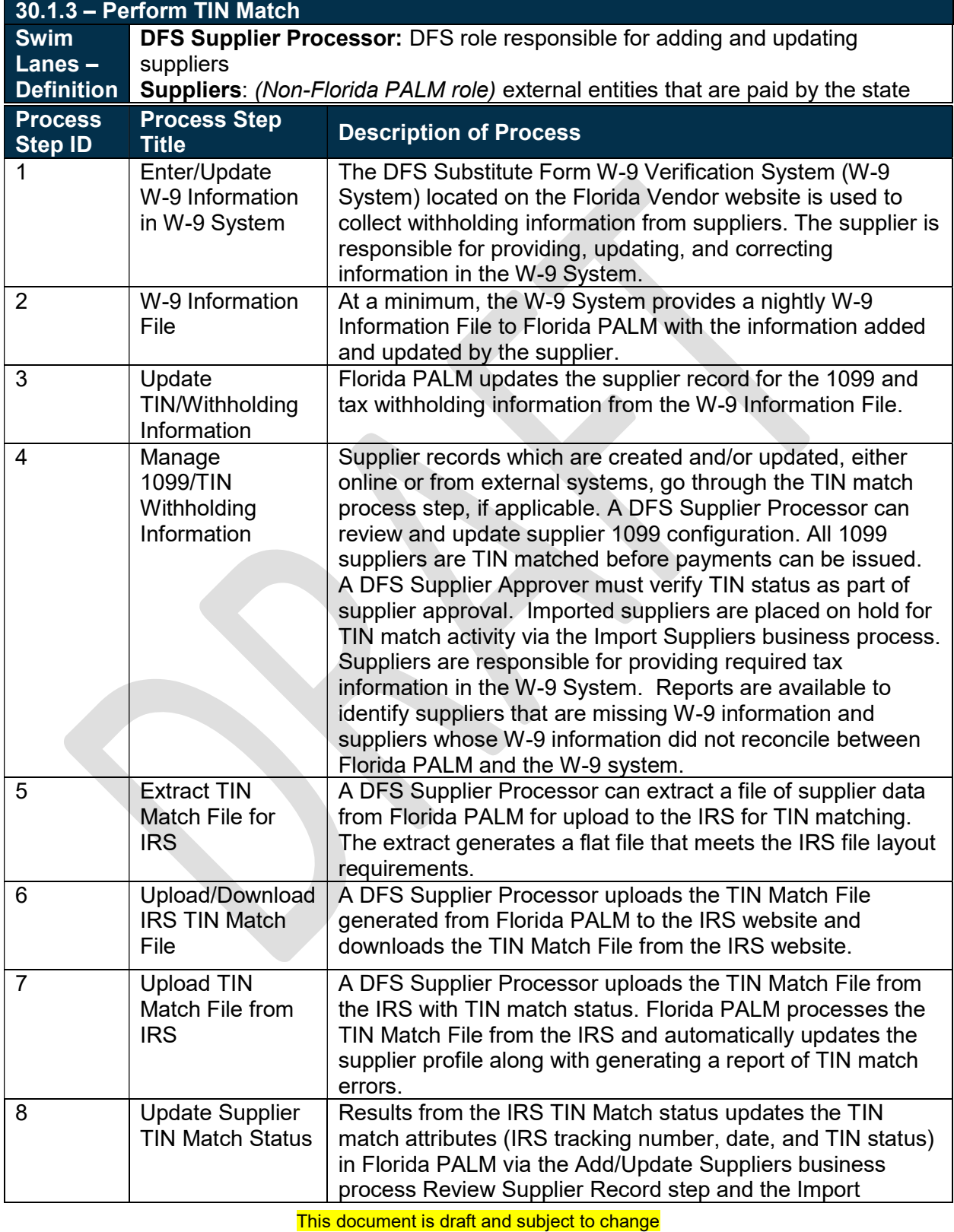

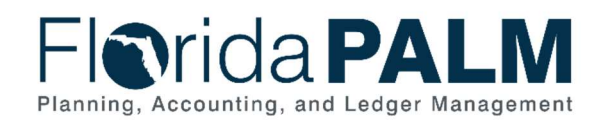

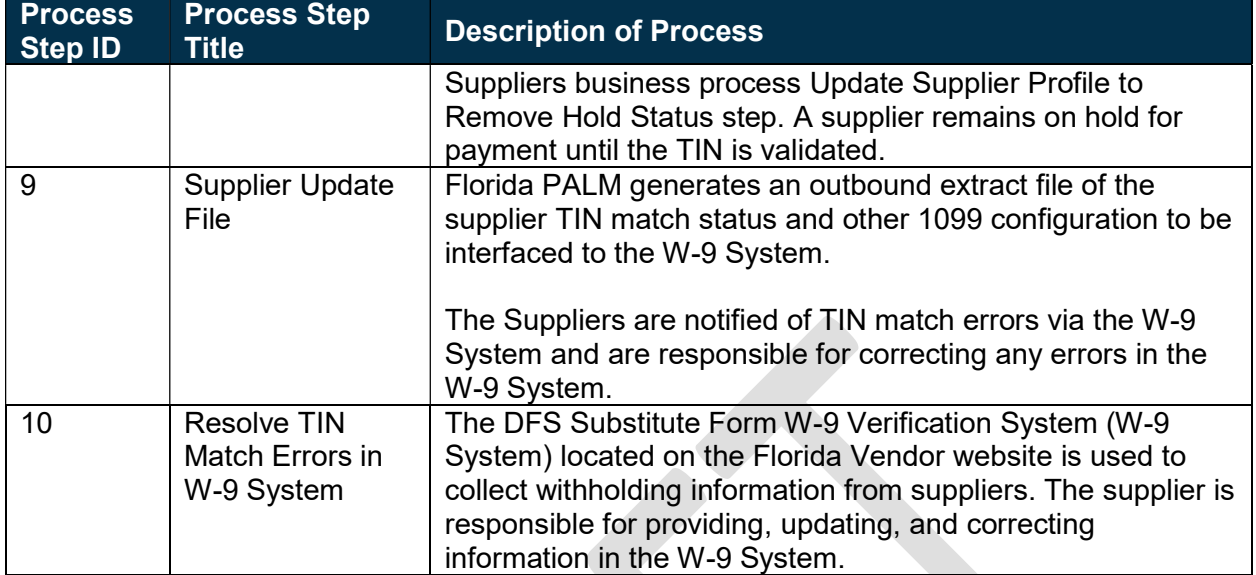

#### Table 4: Manage Intercepts

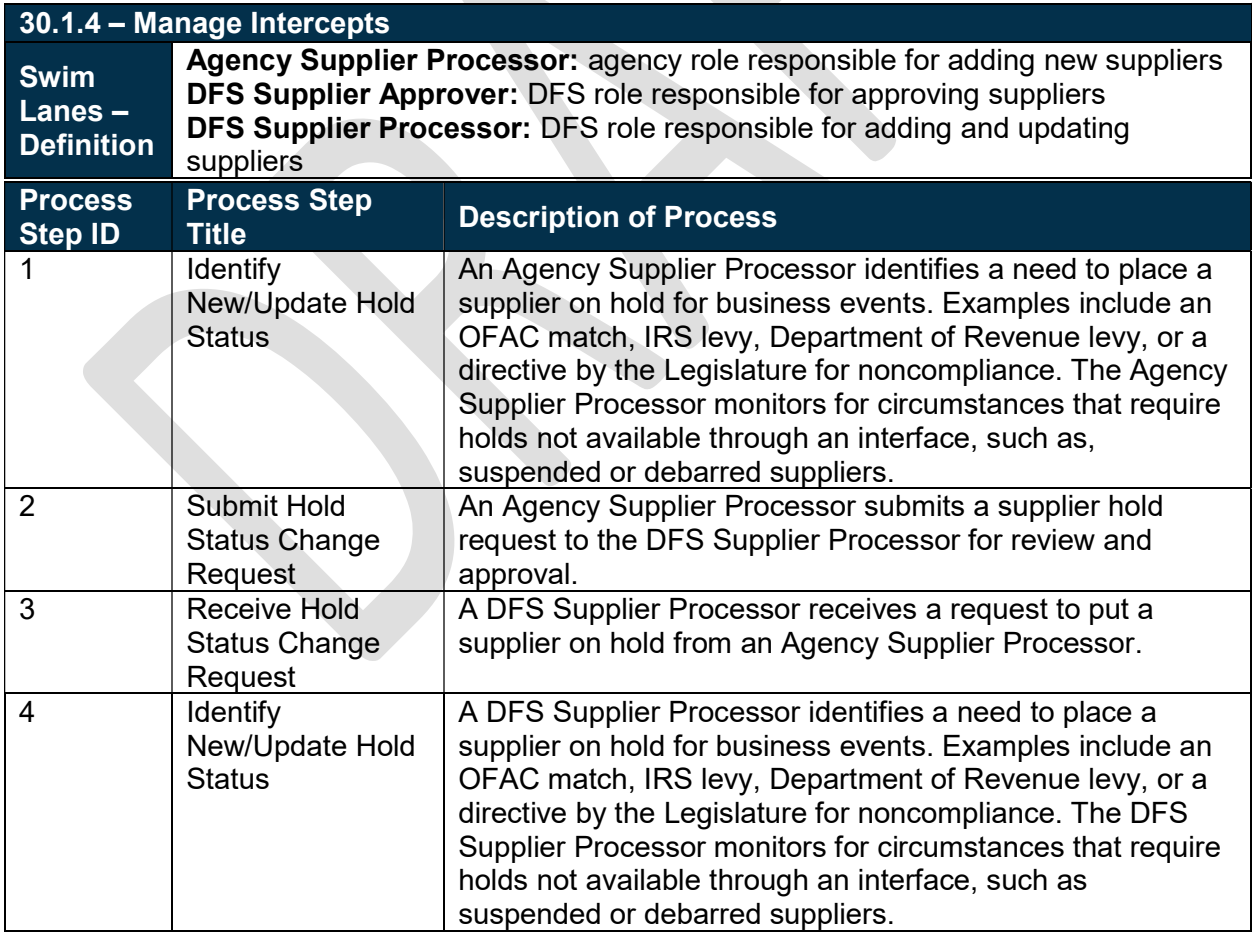

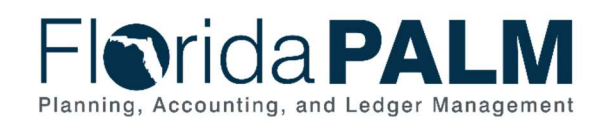

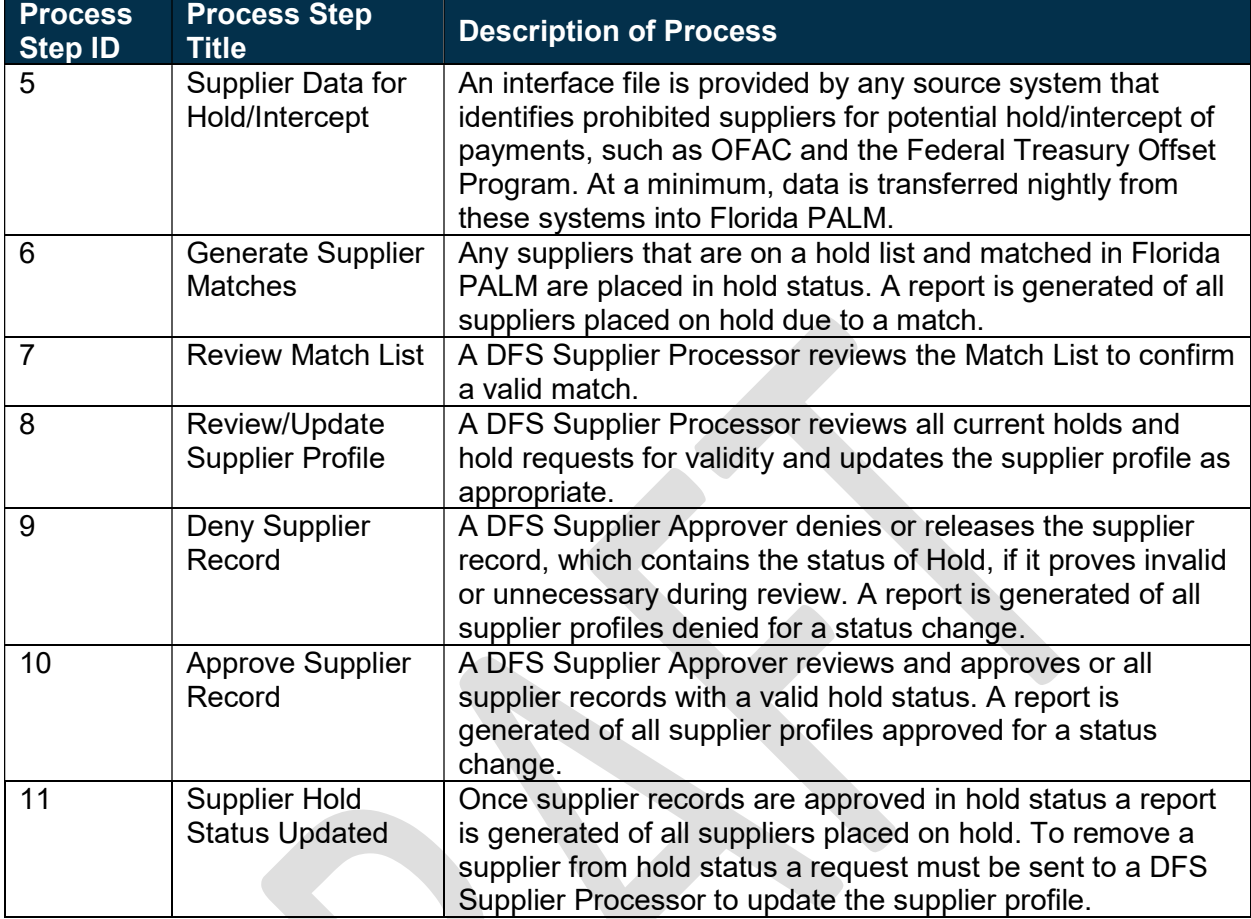

# Ledger Impacts

Table 5: Ledger Impacts Included on Business Process Flow Diagrams

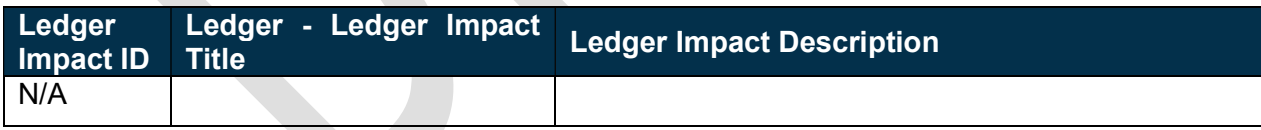

# Reports

Table 6: Reports Included on Business Process Flow Diagrams

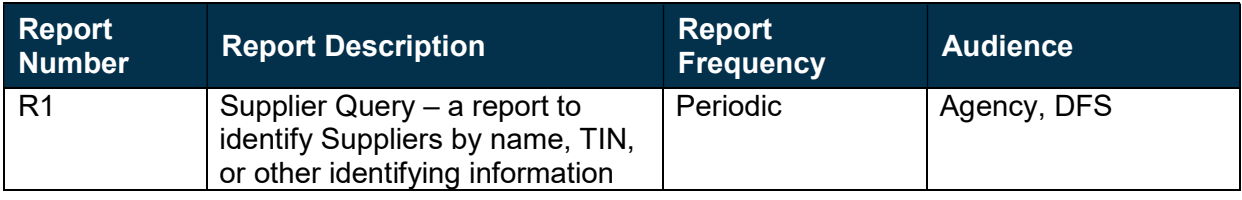

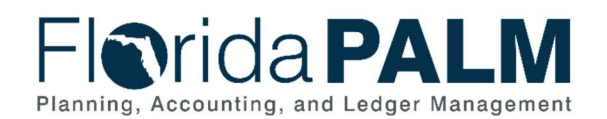

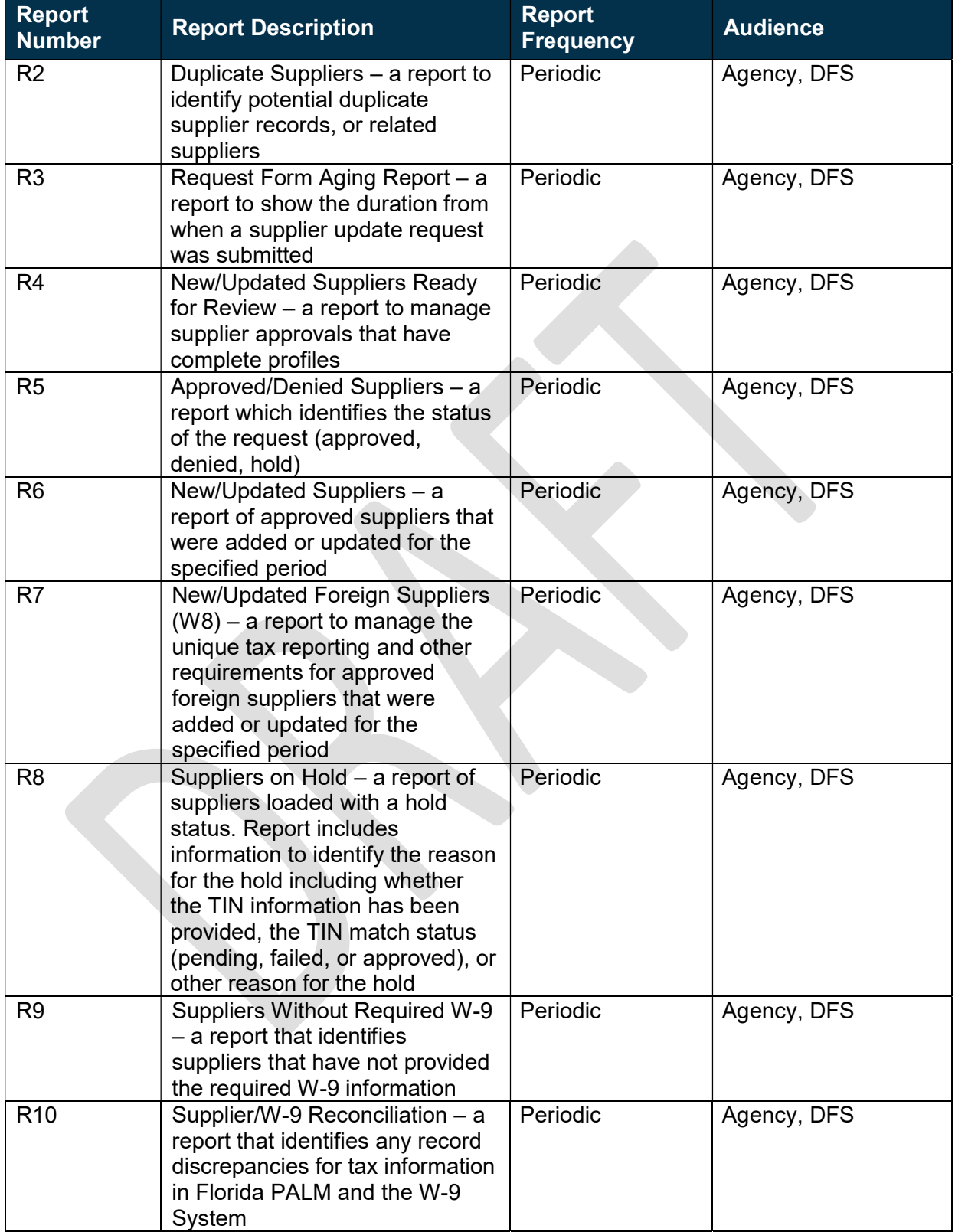

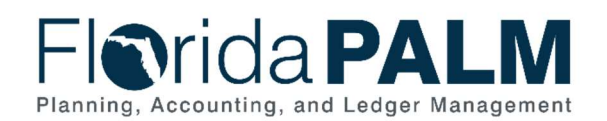

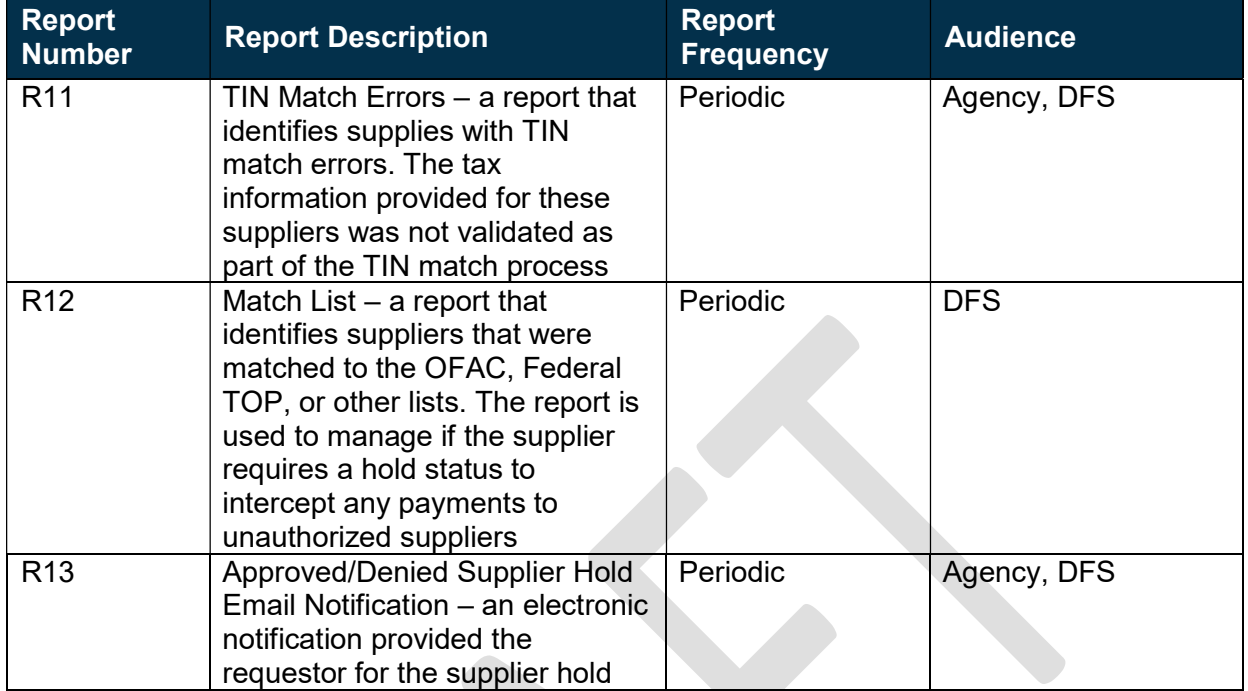

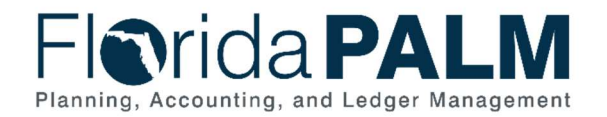

# **Terminology**

Form 1099 – the State is required to withhold taxes from eligible payments and is required to annually report such withholdings and the total payments to both the suppliers and the IRS in a format prescribed by the IRS, referred to as a Form 1099.

Hold – a supplier or payment status that has been determined necessary to delay release of a payment by the State.

Intercept – action of intervening in the release of a payment to a supplier.

**IRS Levy** – the IRS may direct the State to intercept payments to individuals or suppliers and redirect the disbursement to the IRS to satisfy outstanding tax debts.

OFAC – the Office of Foreign Asset Control publishes a list of entities that are subject to restrictions and asset interception.

Payment Alternate Name – a field on the supplier profile that allows a different payee name to be entered for payment (i.e. multiple payee names for business purposes or beneficiary payments).

Single Payment Supplier – a supplier intended to accommodate a single payment. A payment record is created, but a supplier profile is not created. This is similar to a Payee Vendor in FLAIR.

Substitute Form W-9 (W-9) – information provided by suppliers to report 1099 tax information to the IRS.

Supplier – all payees are referred to as suppliers in Florida PALM.

Tax Identification Number (TIN) – identification number assigned by the IRS to businesses and other entities for tax-purposes is referred to as the tax identification number, or TIN. The TIN is reported by the supplier to the State on the W-9 and is used in reporting tax withholdings and earnings.

TIN Match – Supplier TIN information entered into the state's W-9 system is sent to the IRS for matching with the IRS database and validation of the suppliers TIN.

Withholding – amounts deducted from payments made to suppliers for federal or State taxes. The State is required to withhold for federal income taxes from eligible payments, in accordance with tax status information provided by the supplier, and in accordance with IRS requirements. Such amounts are to be remitted to the IRS. The State does not have a State income tax but may elect to withhold for other State taxes for applicable suppliers.